# **Mail-listYönetimi**

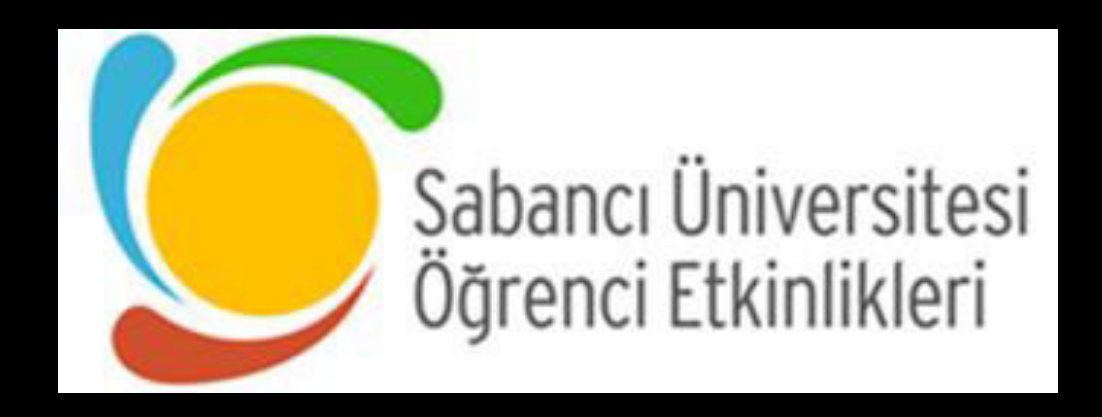

### **Mail-list Yönetimi 1/4:**

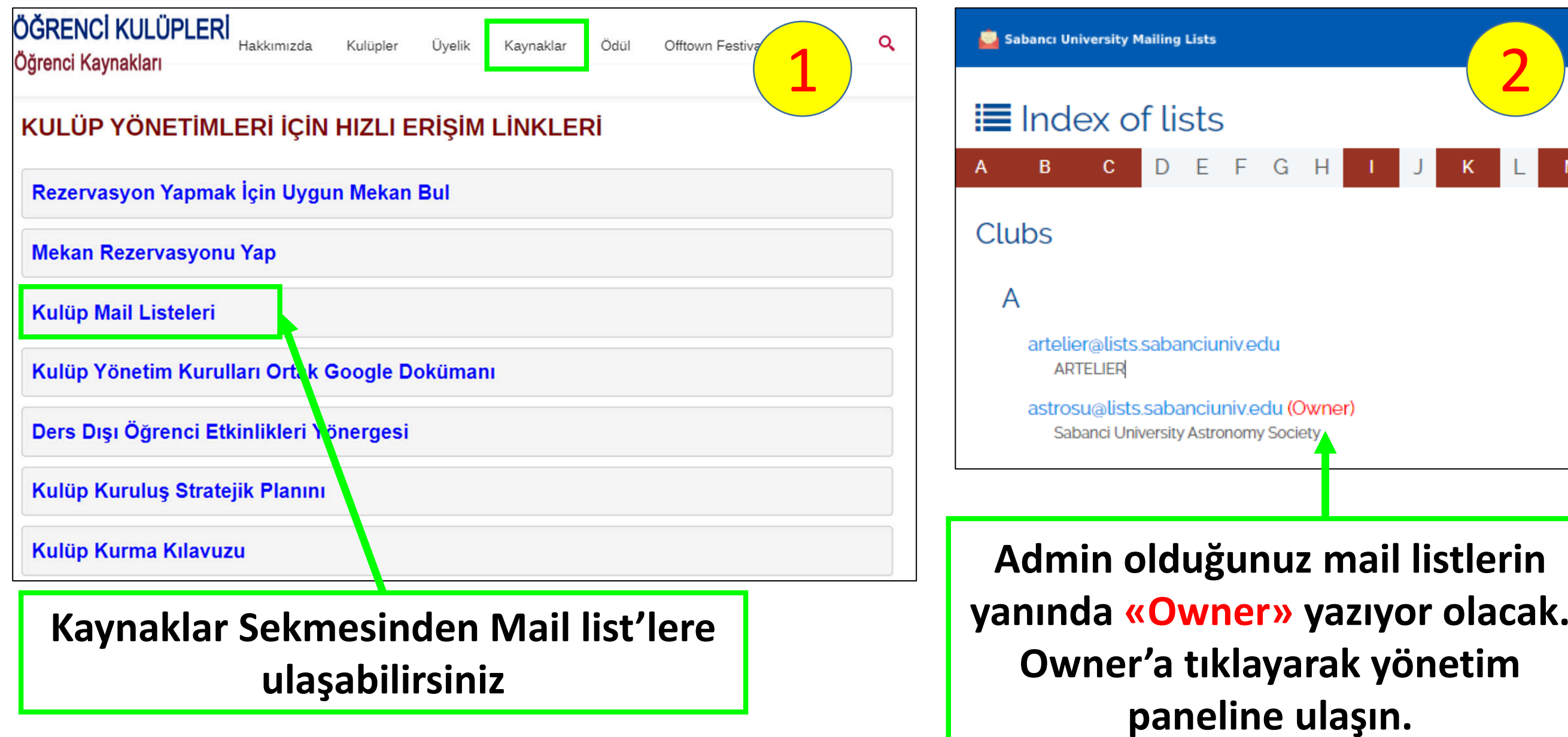

 $M$ 

### **Mail-list Yönetimi 2/4:**

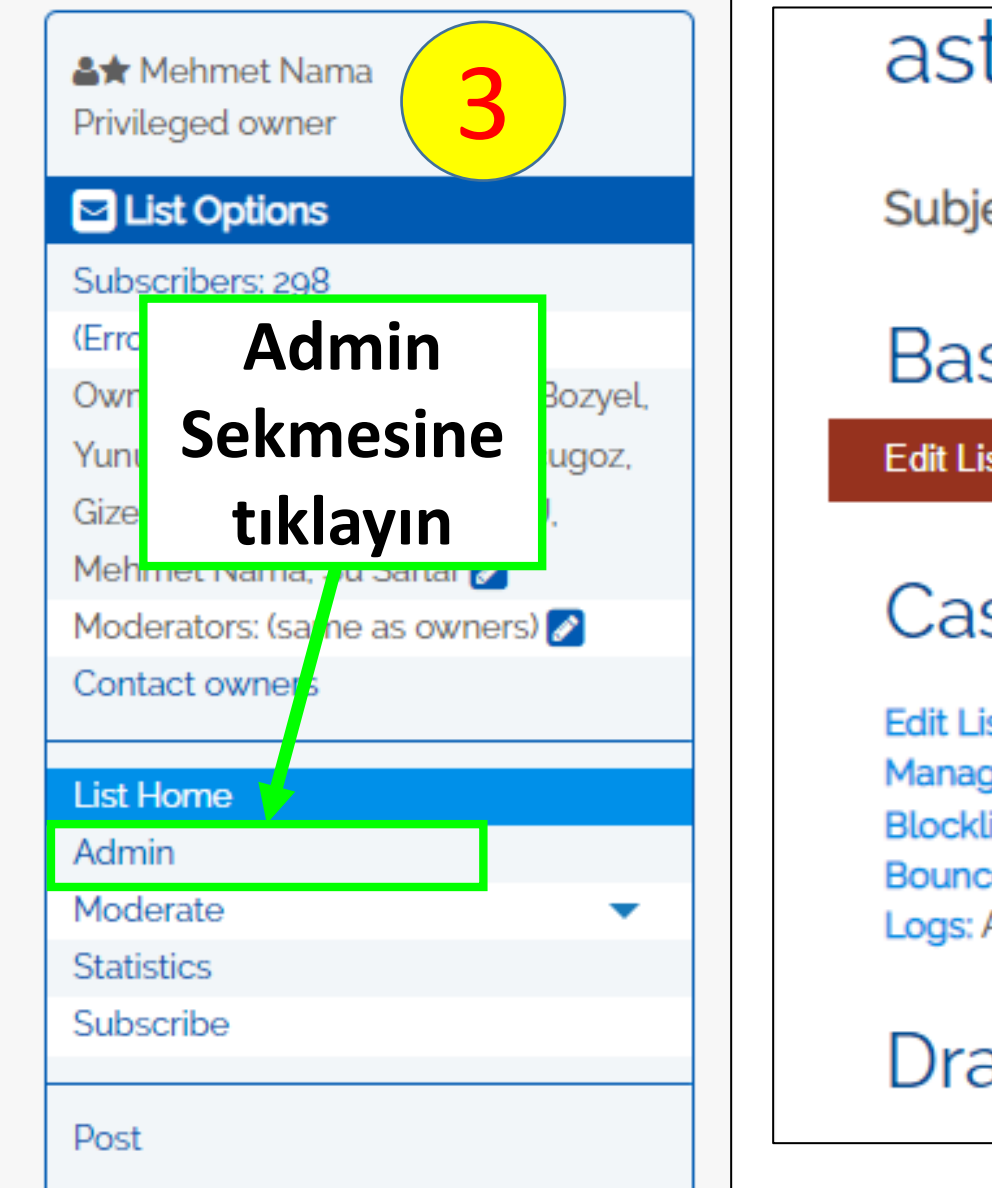

## astrosu@lists.sabanciuniv.ed<br>
subject: Sabanci University Astronomy Society

#### **Basic Operations**

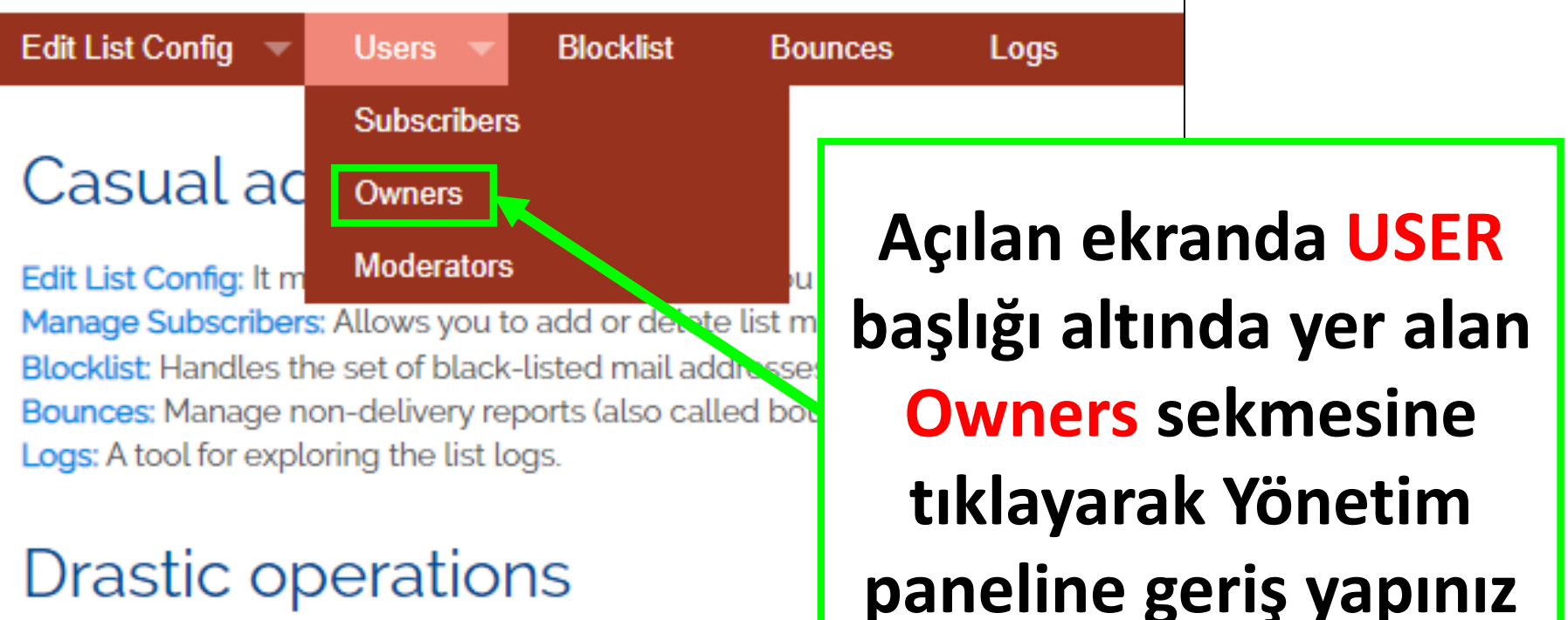

### **Mail-list Yönetimi 3/4:**

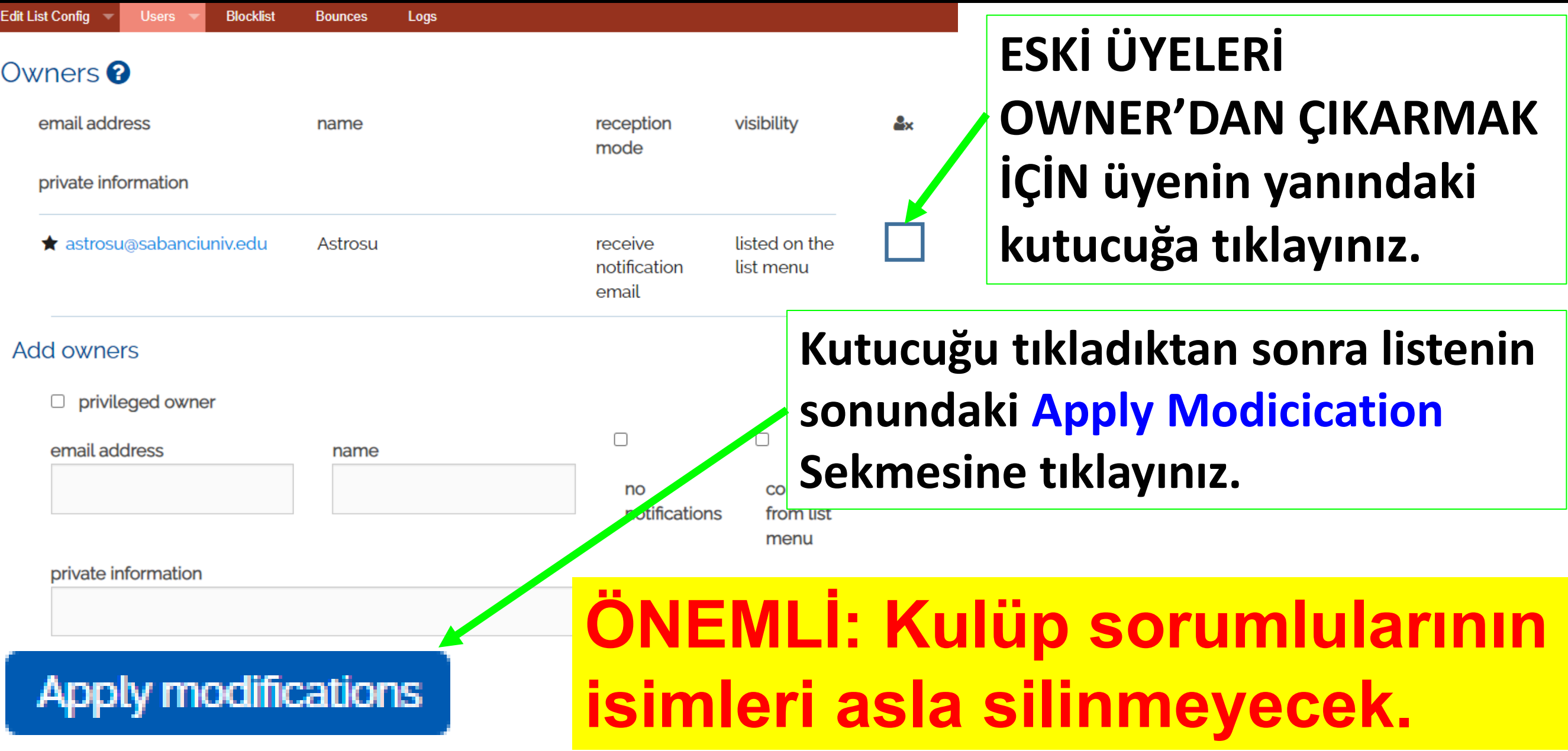

### **Mail-list Yönetimi 4/4:**

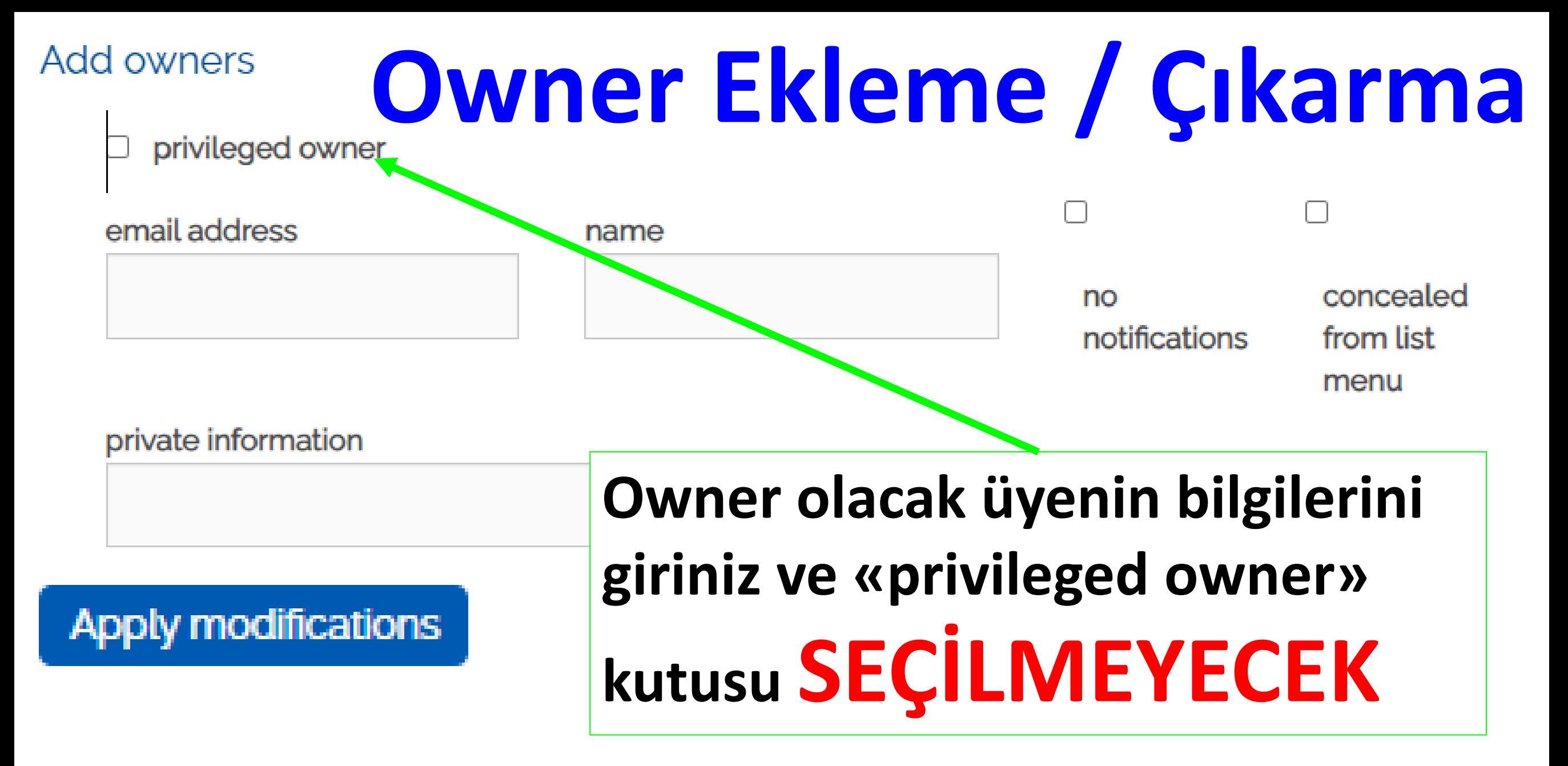